# SCC-210 Algoritmos Avançados

# Capítulo 1 Introdução e E/S

João Luís G. Rosa

### International Collegiate Programming Competition (ICPC)

- **NICPC** no mundo:
	- **Existe desde a década de 1970;**
	- Realizada em todo o mundo pela ACM (Association for Computing Machinery);
	- No ano de 2009 contou com a participação de mais de 22.000 competidores de 2.000 escolas de 82 países.
- **OICPC** no Brasil:
	- **Maratona de Programação desde 1996;**
	- Realizada pela SBC desde o ano 2000;
	- Apoio do CNPq de 2002 a 2004;
- $\frac{3}{200}$   $\frac{200}{200}$   $\frac{200}{200}$ **E Patrocínio da Fundação Carlos Chagas desde** 2006.

 $\mathcal{P}$ 

#### **Regras**

- **Times de três estudantes com até cinco anos** de estudos universitários;
- Cada time deve ter um nome. Fica a critério do time escolhê-lo;
- De 6 a 10 problemas computacionais para serem resolvidos durante 5 horas de competição;
- Quando um time considera que resolveu um problema, submete aos juízes que, online, dizem se a solução está ou não correta;
- $\frac{3}{2}$ Uma solução correta resolve um conjunto de testes dos juízes, desconhecido dos alunos.

#### Formato:

- Apenas um computador é alocado para o time inteiro;
- **Todos os times iniciam a competição** com penalidade de tempo igual a zero;
- O time que resolver mais problemas, com menor tempo total como critério de desempate, é o vencedor.

#### Formato:

- Apenas é permitido acesso a materiais impressos durante o concurso.
- Para cada problema o time deve implementar uma solução para resolvêlo e submeter o código fonte aos juízes para avaliação.
- As implementações devem ser em C, C+ + ou Java (a critério do time).

5

 $\frac{3}{2}$  5 Cada solução aceita pelos juízes é premiada com um balão colorido.

# Formato

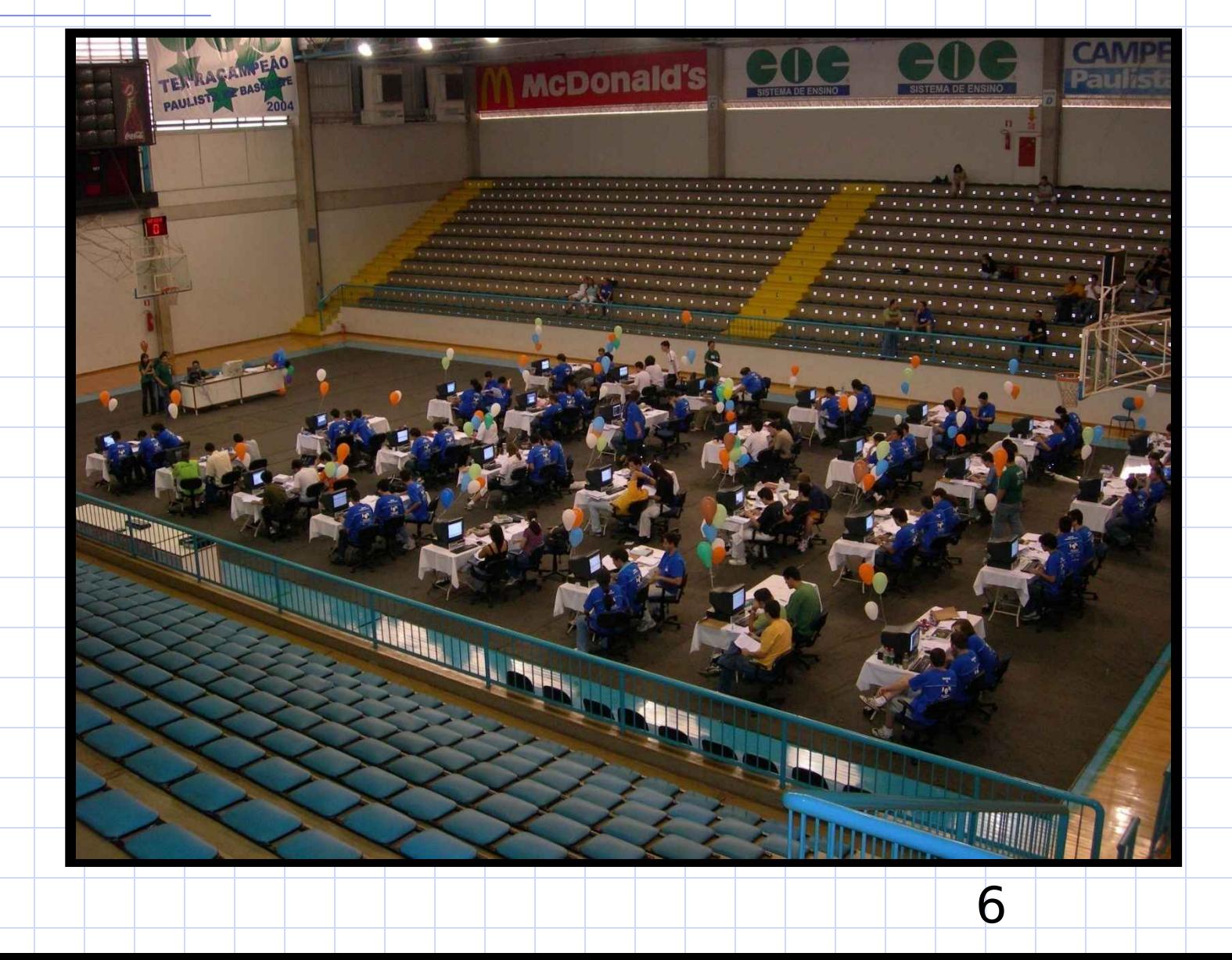

#### Formato:

- A cada solução aceita, o tempo decorrido desde o início da competição até a submissão da solução correta é somado ao tempo total do time;
- A cada solução rejeitada, uma penalidade de 20 minutos é somada ao tempo total do problema;
- $\frac{3}{2}$   $\frac{3}{2}$  Quando um problema for solucionado pelo time, todas as penalidades acumuladas associadas ao problema também serão somadas ao tempo total do time.

### Cada problema contém:

- **Informações para contextualização** (background);
- $\blacksquare$ O enunciado do problema;
- Informações sobre a entrada (Input);
- **Informações sobre a saída (Output);**
- **Exemplo de entrada (Sample Input);**
- **Exemplo de saída (Sample Output).**

- Os juízes podem dar uma das seguintes respostas a uma solução submetida por um time:
	- **TYes;**
	- No Wrong Answer (Incorrect Output);
	- No Presentation Error (Output Format Error);
	- No Time Limit Exceeded;
	- No Runtime Error;
	- No Compile Error.

O time não ganhará mais pontos por problemas 90% resolvidos, por elegância na implementação do algoritmo, ou por algoritmos extremamente eficientes.

"The fastest programmers, as opposed to the fastest programs, win" (Programming Challenges).

### The 3n+1 problem

 **PC/Uva IDs: 110101/100, Popularity: A, Sucess rate: low, Level: 1**

Consider the following algorithm to generate a sequence of numbers. Start with an integer n. If n is even, divide by 2. If  $n$  is odd, multiply by 3 and add 1. Repeat this process with the new value of n, terminating when  $n = 1$ . For example, the following sequence of numbers will be generated for  $n = 22$ :

22 11 34 17 52 26 13 40 20 10 5 16 8 4 2 1

 $\frac{1}{20}$  humbers between i and j, including both endpoints. 11 It is *conjectured* (but not yet proven) that this algorithm will terminate at  $n = 1$  for every integer n. Still, the conjecture holds for all integers up to at least 1,000,000. For an input n, the cycle-length of n is the number of numbers generated up to and including the 1. In the example above, the cycle length of 22 is 16. Given any two numbers *i* and *j*, you are to determine the maximum cycle length over all

### The 3n+1 problem

#### **Input**

 The input will consist of a series of pairs of integers i and *j*, one pair of integers per line. All integers will be less than 1,000,000 and greater than 0.

#### **Output**

 $\frac{3}{2}$  12 For each pair of input integers *i* and *j*, output *i*, *j* in the same order in which they appeared in the input and then the maximum cycle length for integers between and including *i* and *j*. These three numbers should be separated by one space, with all three numbers on one line and with one line of output for each line of input.

12

# The 3n+1 problem

**Sample Input**  1 10 100 200 201 210 900 1000

**Sample Output**  1 10 20 100 200 125 201 210 89 900 1000 174

13

# Entrada e Saída

### Principais Funções

#### ◆#include<stdio.h>

- **Printf** impressão formatada em stdout;
- " sprintf impressão formata em strings;
- I gets leitura de strings de stdin (depreciado);
- **Fgets-leitura de strings de streams;**
- Scanf leitura formatada de stdin;
- " sscanf leitura formatada de strings;
- " getchar leitura de caractere de stdin.

# Função **printf**

#### **int printf(const char \* format,...);**

- É uma função, retorna o número de caracteres impressos ou **EOF** na ocorrência de erro;
- **Especificador de formato**: %[flags][width] [.precision][length]specifier
	- **Specifier**: c, d, f, o (octal), s, u (decimal sem sinal), x ou X (hexadecimal);
		- Length: h (short), I (long int) e L (long double);
	- **Precision**: número de casas decimais;
	- **Width**: número mínimo de caracteres a serem impressos;
		- **Flags**: -,+, espaço, #, 0.

### Exemplo: printf

#include<stdio.h> #include<stdlib.h>

```
int \text{main}()
```
-1

₿

```
printf("Caracteres: %c %c, ASCII: %d\n", 'a', 65, 'Z');
printf("Decimais: %d %ld\n", 1977, 650000);
printf ("Precedido com brancos: %10d \n", 1977);
printf("Precedido com zeros: %010d \n", 1977);
printf ("Em decimal: %d, octal: %o e hexadecimal \frac{1}{2}x\ln", 100, 100, 100);
printf("Ponto flutuante: $4.2f $+.0e \$E\n", 3.1416, 3.1416, 3.1416);
printf ("Truque com a largura: \frac{\dagger}{3}d\n", 5, 10);
printf("s\n", "Uma string");
system ("pause");
return 0;
```
# **Saídas**

SCC210 – Algoritmos Avançados – capítulo 1

```
Caracteres: a A, ASCII: 90
Decimais: 1977 650000
Precedido com brancos:
                              1977
Precedido com zeros: 0000001977
Em decimal: 100, octal: 144 e hexadecimal 0x64
Ponto flutuante: 3.14 +3e+000 3.141600E+000
Truque com a largura:
                         10
Uma string
                                  18
```
# Função **gets**

### **char \* gets ( char \* str );**

- Depreciado por não permitir especificar o tamanho da string;
- Realiza a leitura de caracteres até encontrar um caractere de nova linha (**'\n'**) ou fim de arquivo;
- Remove o caractere **'\n'** de **stdin**, mas não o coloca em **str**;
- Insere o caractere **'\0'** no final de **str**.

# Função fgets

### \*char \* fgets ( char \* str, int num, FILE \* stream );

- Realiza a leitura de caracteres até num-1 caracteres ou encontrar um caractere de nova linha ou fim de arquivo;
- O caractere '\n' é considerado válido e é inserido em str (permite identificar se ainda há algo no buffer de entrada diferente de gets!);
- "Insere o caractere '\0' no final de str.

# Função fgets

#include<stdio.h> #include<stdlib.h>

```
int main() \{char str[20];
```

```
gets(str);printf("-\\s-\n", str);
fgets (str, 20, stdin);
printf("-%s-\ln", str);
system ("pause");
return 0;
```
### Retorno: **gets** e **fgets**

- Para ambos **gets** e **fgets**:
	- **Em caso de sucesso, as funções** retornam o parâmetro **str**;
	- Se o caractere de fim de arquivo é encontrado e nenhum caractere foi lido, então um ponteiro **NULL** é retornado;
	- Se um erro é encontrado **NULL** é retornado;
- 22 <sup>S</sup> **ferror()** e **feof()** podem ser utilizadas para diferenciar entre erros e fim de arquivo.

# Função scanf

### *\*int scanf (const char* format, ...);

#### ◆ format pode conter:

- **Especificador de formato: %[\*][width]** [modifiers]type
	- \* type: c, d, f, o (octal), s, u, x, X (hexa), n (nr. de valores lidos);
		- modifiers: h (short), I (long) e L (long double);
	- · width: especifica o número máximo de caracteres;
	- \*\*: faz com que os dados sejam liggs de stdin, والطرابط المرمور المرابط وبمراجع

# Função **scanf**

'\t');

#### *format* pode conter:

- **Caracteres em branco**: casa com zero
	- ou mais caracteres brancos (' ', '\n' e
- **Caracteres diferente de branco, exceto '%'**: faz com que esses caracteres, se casarem com a entrada sejam ignorados. Se não casarem com a entrada **scanf** falha e retorna deixando demais caracteres em stdin;

 $\overline{\phantom{0}}$ 

### Exemplo 1: scanf

#include<stdio.h> #include<stdlib.h>

```
int \text{ main}() {
```

```
int n, m;
char s[10];
```

```
\texttt{scanf}("%\dagger\ddagger\ddagger d\ddagger\ddagger d", \text{sn};printf("Valor lido: d\n\cdot n", n);
```

```
scant("2d2s", kn, s);printf("Valor lido: d, \sin, n, n, s);
```

```
\texttt{scanf}("ad *d", \texttt{sn}, \texttt{sm});
printf("Valor lido: %d, %d\n", n, m);
```

```
\texttt{scanf}("ad.*d", \texttt{sn}, \texttt{sm});
printf("Parte inteira %d, parte fracionaria %d\n", n, m);
```

```
system("pause");
return 0.
```

```
#include<stdio.h>
#include<stdlib.h>
int main() (int n, m;
     char s[10];
     char c:
     \texttt{scant}(\texttt{"\text{*d" - \epsilon}n});
     \texttt{scanf}("`c", \&c);printf("Valor lido: d, \c n", n, c);
     \texttt{scanf}("s s" - \epsilon s);
     c = getchar()printf("Valor lido: s, s'c\ n", s, c);
     \texttt{scanf}("d \n n" \n s)\texttt{scanf}("`c" \& c);
     printf("Valor lido: d, \c n'', n, c);
     \texttt{scanf}("s s " - \epsilon s);c = getchar()printf("Valor lido: s, s'c\ n", s, c);
     system("pause");
     return 0.
```
Э.

```
26
```
# Função scanf

◆A máscara %[] realiza a leitura de um string, cujos caracteres válidos são especificados entre os colchetes: Scanf("%[abc]", s); // aabbccabc válido ◆O Símbolo ^ indica o conjunto complementar (qualquer caractere menos os presentes na lista): " scanf("%[^abc], s); // defghijklmn... válido

# Função **scanf**

### Uma coisa importante sobre o scanf é o parâmetro de retorno:

- **Em caso de sucesso, mesmo que parcial,** scanf retorna o número de itens lidos com sucesso.
	- Esse número pode ser um valor menor ou igual ao número de leituras esperado.
- **Em caso de falha antes de que qualquer** dado seja lido com sucesso, a constante EOF é retornada.

### **scanf**( **%s** ) **gets**(**fgets**)

### **scanf("%s")** opera de forma diferente do **gets(fgets):**

 Para o **scanf**, **"%s"** significa uma seqüência de caracteres diferente dos caracteres brancos. Portanto um **scanf("%s")** pode ler somente uma palavra de uma frase;

No **gets** e **fgets**, a linha toda é lida.

## Cuidado: fflush(stdin)

### ◆ Cuidado com fflush(stdin), pois não funciona em todos os compiladores!

" "fflush is defined only for output streams. Since its definition of "flush" is to complete the writing of buffered characters (not to discard them), discarding unread input would not be an analogous meaning for fflush on input streams."

BO

### EXEMIDIO L. MIE DIITT Problem

#### **Sample input** int main()  $($ int  $i$ , int  $f$ ; 1 10 ł. 3 100 200 int main()  $\langle$ 201 210 int i, int  $f$ ; 900 1000 ł 3

```
while (\text{scant}(\text{'''sd} \text{ *d''}, \text{ si}, \text{ sj}) \text{ != } \text{EOF}) {
       // processa o caso de teste
while (\text{scanf}("ad * d", \xi_1, \xi_2) == 2) {
       // processa o caso de teste
```
**31** 

 $\overline{31}$ 

# Exemplo 2: Minesweeper

#### **Sample input**

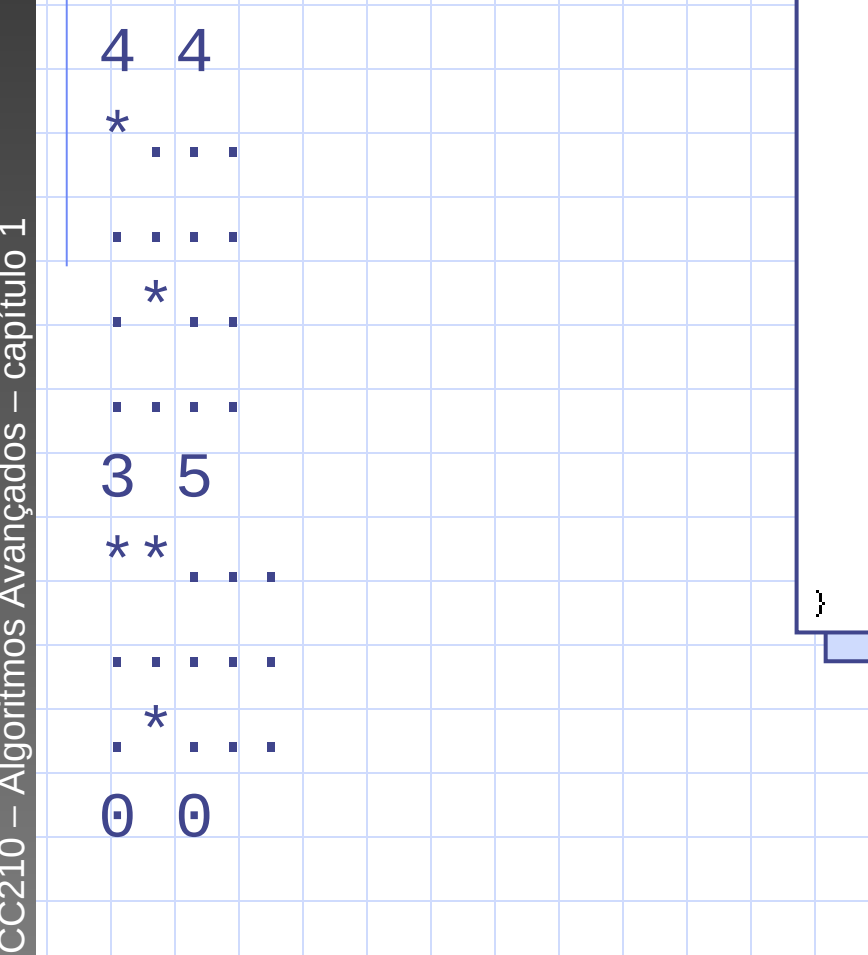

```
int main() (char mx[102][102];
      int m<sub>i</sub>, n<sub>j</sub>, 1<sub>j</sub>, c<sub>j</sub>while (1) {
            \texttt{scant}("d * d" - \varepsilon n, \varepsilon m);if (m == 0 & \& n == 0)break:
            for (l=1; l<=n; l++)for(c=1; c<=m; c++)\texttt{scant}(" \texttt{`c", \texttt{`smx[1][c]}):
            // processa o caso de teste
      \mathbf{y}
```
**B2** 

# Exemplo 3: The Trip

#### **Sample input**

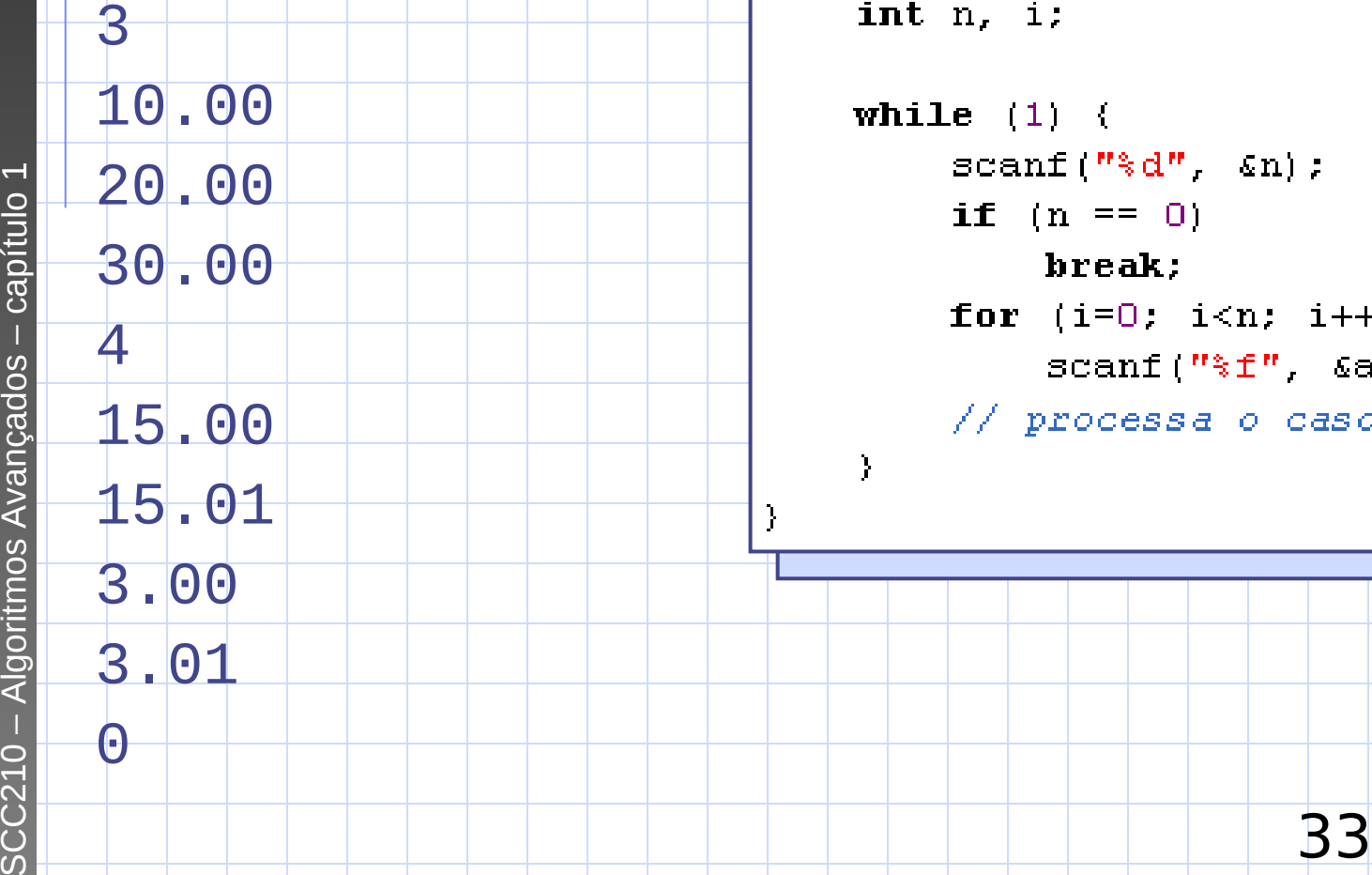

int main()  $($ float alunos[1000];

```
Ł
"*d" sn :
= 0)
eak:
=0: i<n; i++)
\text{tanf}(\text{````f''}, \text{ salunos[i]}) :
ocessa o caso de teste
```
# Exemplo 4: Crypt Kicker

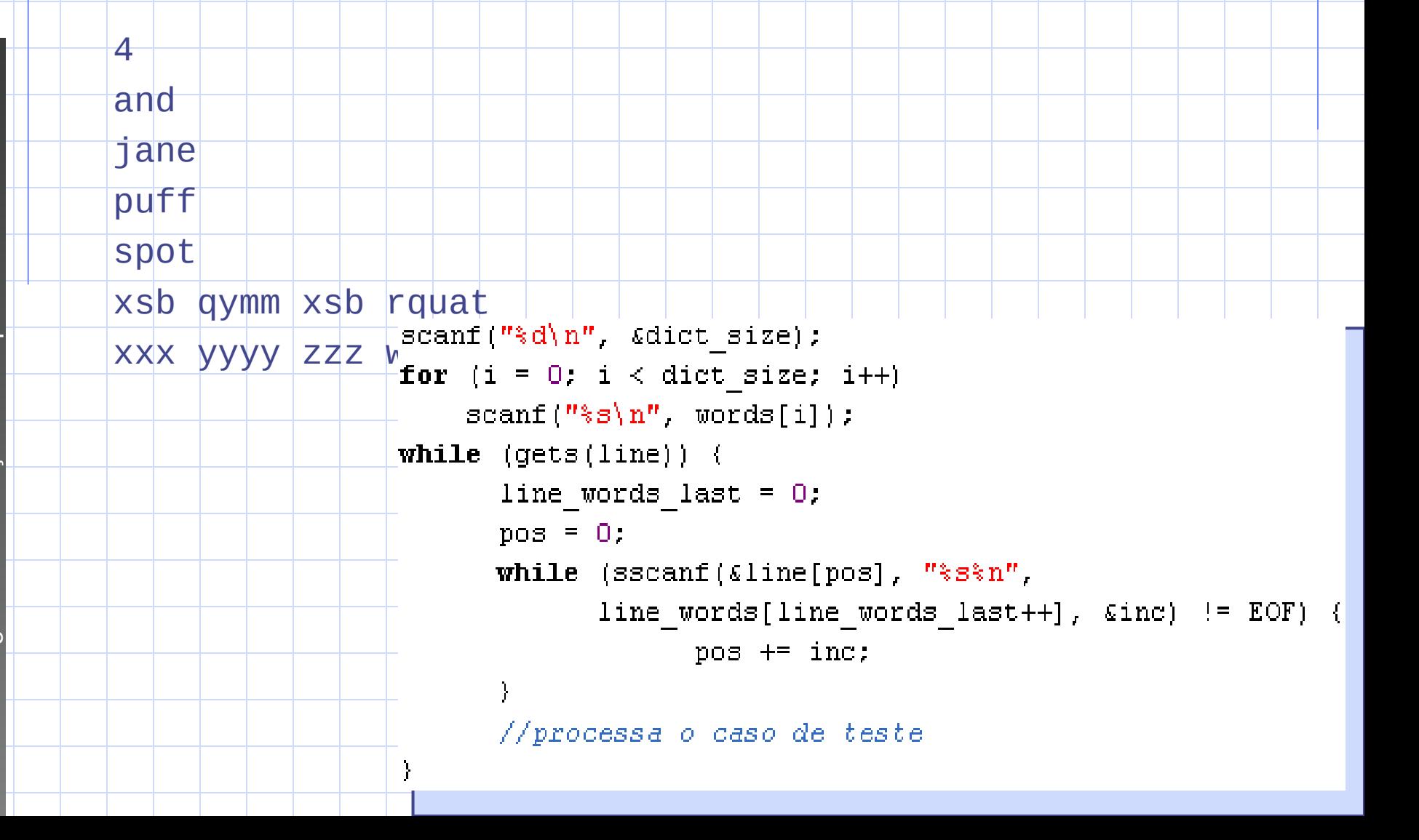

# Referências

#### ◆Batista, G. & Campello, R.

- Slides disciplina Algoritmos Avançados, **ICMC-USP, 2007.**
- ◆Skiena, S. S. & Revilla, M. A.

Programming Challenges - The Programming Contest Training Manual. Springer, 2003.